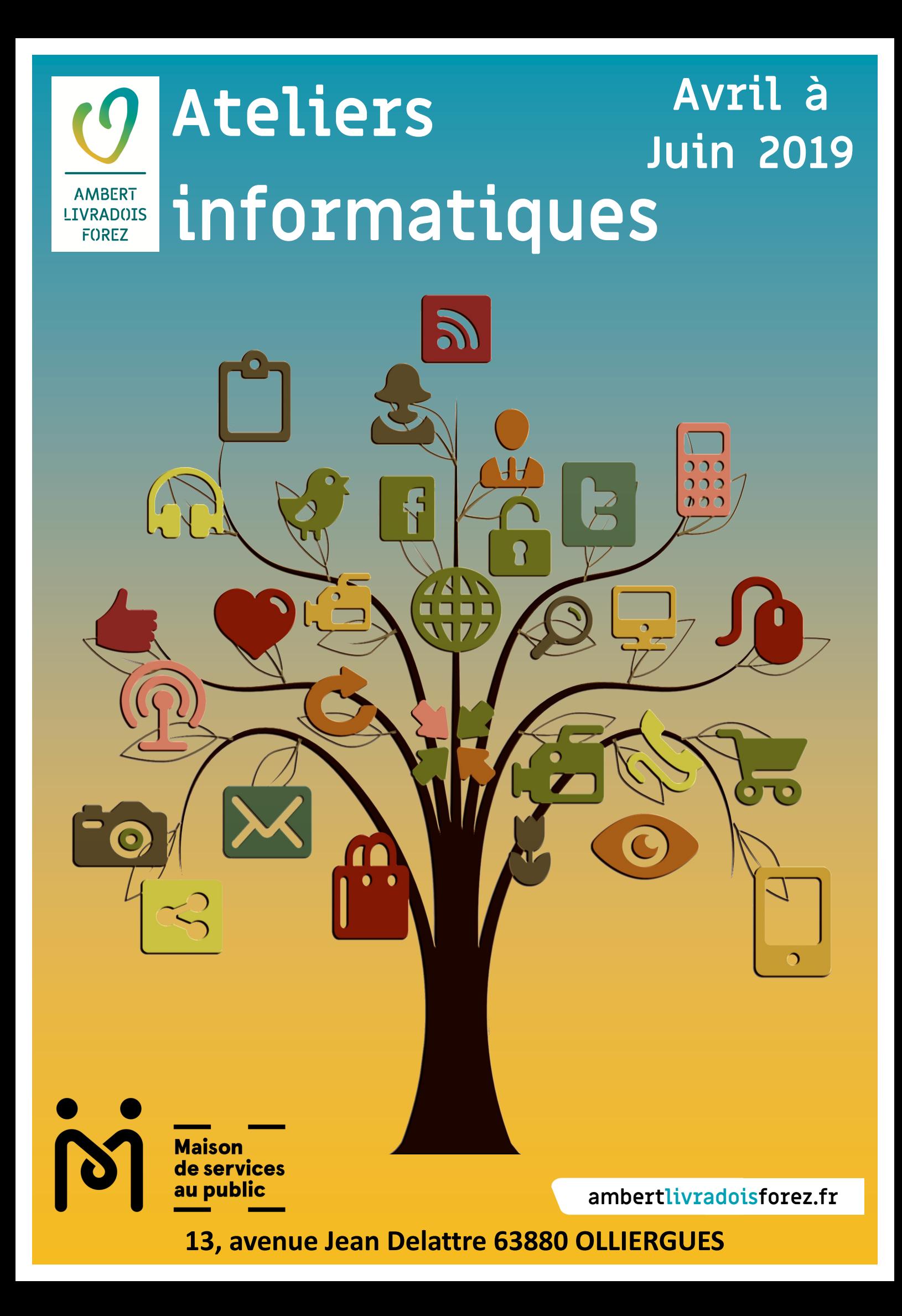

# **Ateliers et café numériques Avril à juin 2019**

- **J'aimerais m'initier à l'informatique : Comment m'y prendre ?**
- **Utiliser plus facilement sa messagerie électronique**
- **Se familiariser avec les démarches administratives en ligne**
- **Découvrir et utiliser le site des Impôts**
- **Découvrir et utiliser le site de la Caisse Primaire d'Assurance Maladie : Ameli**
- **Questions-réponses**
- **Café numérique : Les impacts de la dématérialisation sur la vie quotidienne**

### **Contact : 04. 73. 95. 59. 57.**

### **Mail : ateliers.msap@ambertlivradoisforez.fr**

Graphisme/Conception/Impression Maison de Services d'Olliergues - Communauté de communes Ambert Livradois-Forez

**Cette action est co-financée par l'Union Européenne dans le cadre du programme Leader**

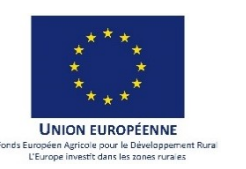

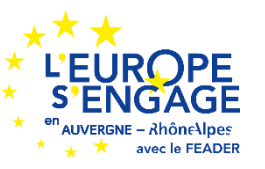

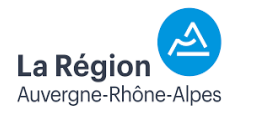

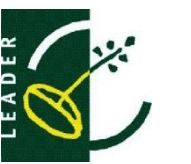

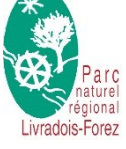

# **Nos ateliers évoluent !**

 Depuis 6 ans, nous vous proposons des ateliers sur les thèmes que vous avez le plus demandés lors des sondages réalisés depuis 2013 et lors d'une réunion de recensement des besoins en 2018.

A partir de 2019, dans l'objectif national d'une dématérialisation de toutes les démarches administratives, nous vous proposerons, à titre expérimental, une évolution de nos ateliers vers ce type de démarches.

Voici donc comment s'envisage l'année 2019.

### **Des ateliers que vous connaissez déjà**

### . Initiation à l'informatique

- . Prise en main de l'ordinateur, de la messagerie et d'internet
- . 2 modules de 15 séances de 2 heures hebdomadaires
- . Public avec une pratique de débutant

### . Thématiques variées

- . Approfondissement de l'utilisation de base de l'ordinateur,
	- de la messagerie et d'Internet
- . En réponse aux derniers besoins recensés
- . 2 à 3 séances de 3 heures par thème
- . Public avec une pratique expérimentée

### **De nouveaux ateliers**

### . Passeports

. Utiliser plus facilement l'ordinateur, la messagerie et Internet

- . 4 à 5 séances de 3 heures pour chacun des 3 passeports
- . Public avec une pratique de faux-débutant

Ces ateliers « Passeports » vous permettront d'acquérir les bases indispensables pour participer sereinement aux ateliers thématiques et aux ateliers de démarches administratives en ligne.

### . Démarches administratives en ligne

Ils devraient progressivement prendre une plus large place dans nos programmes, afin de vous aider à vous familiariser, puis à réaliser ce type de démarches en autonomie : impôts, assurance maladie, caisse de retraite, CAF, Pôle Emploi et bien d'autres, selon les besoins recensés. 3

# **Vous êtes intéressé.e ? Comment faire ?**

- Lire attentivement les fiches des thèmes qui vous intéressent.
- Vous pouvez demander plus d'informations au 04 73 95 59 57.
- Découper et compléter le(s) bulletins d'inscription correspondant à vos choix.
- Le(s) retourner à la Maison de Services, dans le délai imparti, par le moyen de votre choix : courrier postal, mail, dépôt dans la boîte aux lettres de la Maison de Services d'Olliergues.

### **Et après ? …**

 Après la date limite d'inscription, la Maison de Services vous informera de la suite réservée à votre inscription et des modalités d''organization.

### **Modalités**

- Tous les ateliers ont lieu à la Maison de Service d'Olliergues.
- Tous les ateliers sont gratuits.
- Chacun amène un petit quelque chose à partager à la pause !

### **Rappels**

- Les ateliers sont destines à un public d'adultes, avec un profil "Utilisateur" et non un profil "Technicien".
- Ils s'adressent prioritairement aux personnes habitant le territoire de la Communauté de Communes d'Ambert Livradois-Forez.
- Les inscriptions de personnes hors territoire de la Communauté de Communes d'Ambert Livradois-Forez seront acceptées en fonction des places disponibles

# **J'aimerais m'initier à l'informatique Comment m'y prendre ?**

Pour répondre à cette question qui nous est souvent posée, nous vous proposons une rencontre,

**Le Jeudi 23 mai 2019**

**- de 14 heures à 16 heures -**

**à La Maison de Services d'Olliergues 13, avenue Maréchal Delattre**

Ce sera l'occasion d'échanger sur les points suivants :

- Mieux comprendre ce que vous souhaiteriez faire en informatique
- Echanger autour des ateliers d'initiation : contenu, forme, organisation …
- Comment s'organiser pour être prêt pour les ateliers d'initiation de septembre ? (équipement en matériel, disponibilité…)
- Toute autre question sera la bienvenue !

Si vous êtes intéressé.e par cette rencontre, merci de nous retourner le bulletin d'inscription en fin de livret, avant le 10 mai 2019.

La participation à cette rencontre ne vous engage aucunement pour des ateliers d'initiation en septembre !

# **Questions - réponses Utiliser plus facilement sur l'ordinateur sa messagerie électronique**

### **Contenu**

- Répondre à un mail, envoyer, transférer un mail
- Envoyer un mail avec une pièce jointe
- Ouvrir et enregistrer une pièce jointe
- Utiliser le carnet d'adresses
- Utiliser les règles d'usages et de sécurité
- Maîtriser la confidentialité dans l'utilisation de la messagerie

**Prérequis** *Ce qui est demandé aux participant-e-s à l'arrivée en atelier*

- Maîtriser l'utilisation du clavier et de la souris, ainsi que celle des fichiers et dossiers
- Connaître précisément son adresse mail et son mot de passe de messagerie
- Venir avec son ordinateur

### **Forme**

- 2 Groupes de 6 personnes (minimum 4)
- 4 séances de 3 heures animées par Allache Informatique

### **Dates**

### **Mardis 2, 9, 16 et 30 avril 2019**

Un groupe de 8 h. 30 à 11 h. 30 Un autre groupe de 13 h. 30 à 16 h. 30

La Maison de Services vous informera de votre groupe lors de la confirmation de l'atelier.

### **Inscription**

**Avant le 20 mars 2019,** avec le bulletin d'inscription en fin de livret

# **Se familiariser avec les démarches administratives en ligne**

### **Contenu**

- Le matin, en atelier collectif
	- Comprendre les prérequis généraux pour la création d'un compte personnel sur un site administratif
	- Découvrir le site « France Connect » et comprendre son utilisation
	- Apprendre à gérer ses identifiants et mots de passe
	- Apprendre à mettre en place des mécanismes pour faciliter la navigation et la sécurité d'accès pour un site
- L'après-midi ou le mardi suivant : RV individuel d'1 heure 30 par personne - Si vous le souhaitez -
	- Création d'un compte personnel, au choix : France Connect et/ou Impôts, Assurance retraite, Caisse Primaire d'Assurance Maladie ou autre

### **Prérequis** *Ce qui est demandé aux participant-e-s à l'arrivée en atelier*

- Etre autonome sur l'ordinateur, Internet et la messagerie
- Connaître précisément son adresse mail et son mot de passe de messagerie
- Connaître précisément l'adresse mail et les mots de passe utilisés pour les sites administratifs
- Venir avec son ordinateur

### **Forme**

- Groupe de 6 personnes, (minimum 4)
- 1 séance de 3 heures animée par Allache Informatique
- 1 R.V. personnalisé d'1 heure 30 par personne (Voir bulletin d'inscription)

### **Dates**

**Mardi 14 mai 2019** 

le matin, de 8 h. 30 à 11 h 30 : en groupe

L'après-midi, à 13 h. 30 ou à 15 h. : Début des R.V. personnalisés

### **Mardi 21 mai 2019**

Le matin et l'après midi : suite et fin des R.V. personnalisés

# **Inscription**

**Avant le 27 avril 2019** avec le bulletin d'inscription en fin de livret

# **Découvrir et utiliser le site des Impôts**

### **Contenu . En atelier collectif**

- Se repérer sur le site
- **Gérer et modifier son profil**
- **Consulter sa situation fiscale**
- Faire une simulation de déclaration, de paiement …

### **. En rendez-vous personnalisé**

 RV d'1 heure 30, en complément de l'atelier, pour réaliser des démarches personnelles sur le site ou poser toutes vos questions.

**Prérequis** *Ce qui est demandé aux participant-e-s à l'arrivée en atelier*

- Etre autonome sur l'ordinateur, Internet et la messagerie
- Connaître précisément
	- . son adresse mail et son mot de passe de messagerie
	- . son numéro fiscal et son revenu fiscal pour se connecter au site des impôts
- Avoir participé à l'atelier "se familiariser avec les démarches en ligne"
- **•** Venir avec son ordinateur

### **Forme**

- 2 Groupes de 6 personnes, (minimum 4)
- **1** séance de 3 heures animées par Allache Informatique et possibilité d'1 R.V personnalisé d'1 heure 30

### **Dates**

**Mardi 28 mai 2019** 

le matin, de 8 h. 30 à 11 h 30 : en groupe

L'après-midi, à 13 h. 30 ou à 15 h. : Début des R.V. personnalisés

### **Mardi 04 juin 2019**

Le matin et l'après midi : suite et fin des R.V. personnalisés

Voir horaires sur le bulletin d'inscription

### **Inscription**

**Avant le 1er mai 2019,** le bulletin d'inscription en fin de livret

# **Découvrir et utiliser le site de la Caisse Primaire d'Assurance Maladie Ameli**

### **Contenu . En atelier collectif**

- Se repérer sur le site
- Gérer et modifier son profil
- Utiliser le compte :

 . consulter la messagerie, les paiements, l'espace prévention . les démarches possibles : demander une attestation de droits, demander une carte européenne d'assurance maladie, déclarer la perte ou le vol de sa carte vitale…

### **. En rendez-vous personnalisé**

 Possibilité d'un RV d'1 heure 30, en complément de l'atelier, pour réaliser des démarches personnelles sur le site ou poser des questions.

### **Prérequis** *Ce qui est demandé aux participant-e-s à l'arrivée en atelier*

- Etre autonome sur l'ordinateur, Internet et la messagerie
- Connaître précisément :
	- . son adresse mail et son mot de passe de messagerie
	- . son numéro de sécurité sociale et son mot de passe (chiffres) pour le site Améli
- Avoir participé à l'atelier "se familiariser avec les démarches en ligne"
- Venir avec son ordinateur

### **Forme**

- Groupe de 6 personnes, (minimum 4)
- 1 séances de 3 heures animées par Allache Informatique et possibilité d'1 R.V personnalisé d'1 heure 30

### **Dates**

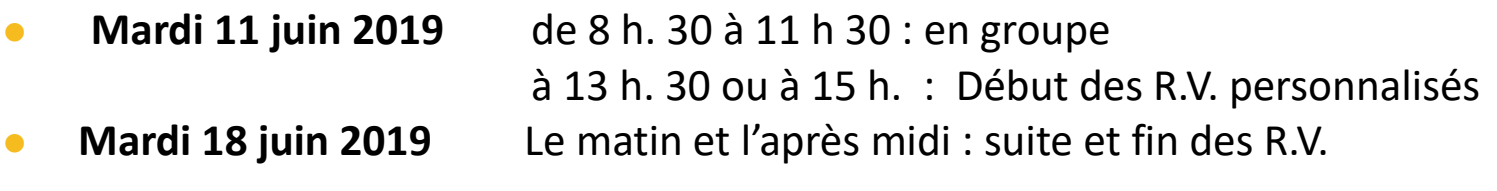

### **Inscription**

**Avant le 18 mai 2019 ,** avec le bulletin d'inscription en fin de livret

### **Contenu**

- Cet atelier ayant lieu sous forme de rendez-vous personnalisés, aucun programme n'est défini à l'avance.
- La formatrice répondra, dans la mesure du possible, à vos questions sur l'utilisation de l'ordinateur, de la messagerie ou encore d'Internet, (Questions inscrites sur le bulletin d'inscription)

**-** *Cet atelier n'est pas un atelier de dépannage informatique -*

### **Forme**

RV personnalisé d'1 heure, animé par Allache Informatique

### **Dates**

 **Mardi 25 juin 2019** entre 8 h.30 et 11 h. 30 Ou entre 13 h. 30 et 16 h. 30 Voir bulletin d'inscription

### **Inscription**

**Avant le 1er juin 2019** avec le bulletin d'inscription en fin de livret

### **Café numérique « Les impacts de la dématérialisation dans notre vie quotidienne »**

Le temps d'une pause-café numérique, nous vous proposons d'aborder un sujet sous forme d'une discussion, d'un débat. N'apportez pas vos ordinateurs ; pour une fois on ne fait que parler de numérique !

### **Contenu**

- La dématérialisation d'un bon nombre de services va changer nos habitudes, notre quotidien !
- les avantages et/ou inconvénients de la dématérialisation des services publics, du travail ... ?
- Comment la collectivité peut-elle vous aider à mieux vivre cette dématérialisation : ateliers d'apprentissage ? sur quels thèmes ? …

### **Prérequis** Avoir envie de comprendre, d'échanger, d'écouter, de s'interroger sur les impacts de la dématérialisation dans la vie quotidienne.

### **Forme**

- Groupe de 6 à 10 personnes
- 1 séance animée par Frédéric Chazal, chargé de mission numérique à la Communauté de Communes Ambert Livradois-Forez

### **Dates**

**Jeudi 16 mai 2019**, de 9 h. 30 à 11 heures

### **Inscription**

**Avant le 1er mai 2019,** avec le bulletin d'inscription en fin de livret

# Bulletin d'inscription à la rencontre « J'aimerais m'initier à l'informatique »

### A retourner à la Maison de Services avant le 10 mai 2019

Vous pouvez préciser ici les points sur lesquels vous souhaiteriez échanger lors de cette rencontre.

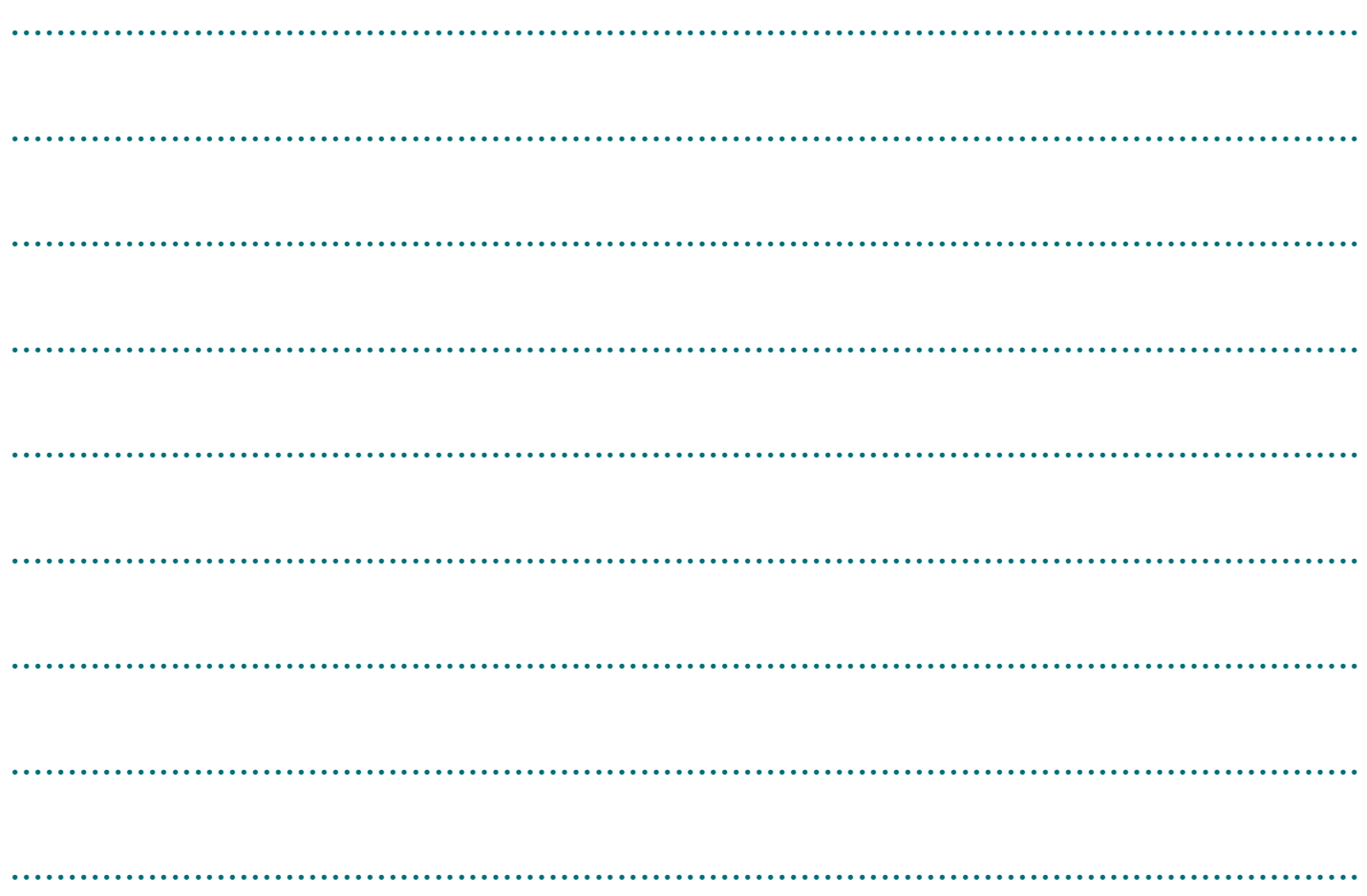

### Vos coordonnées

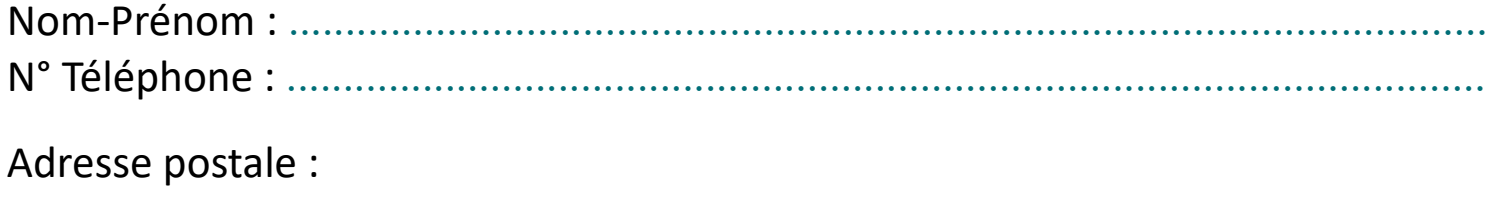

# **Bulletin d'inscription « Utiliser plus facilement sa messagerie »**

### **A retourner à la Maison de Services avant le 20 mars 2019**

**• Date de l'atelier :** …………………………………………..

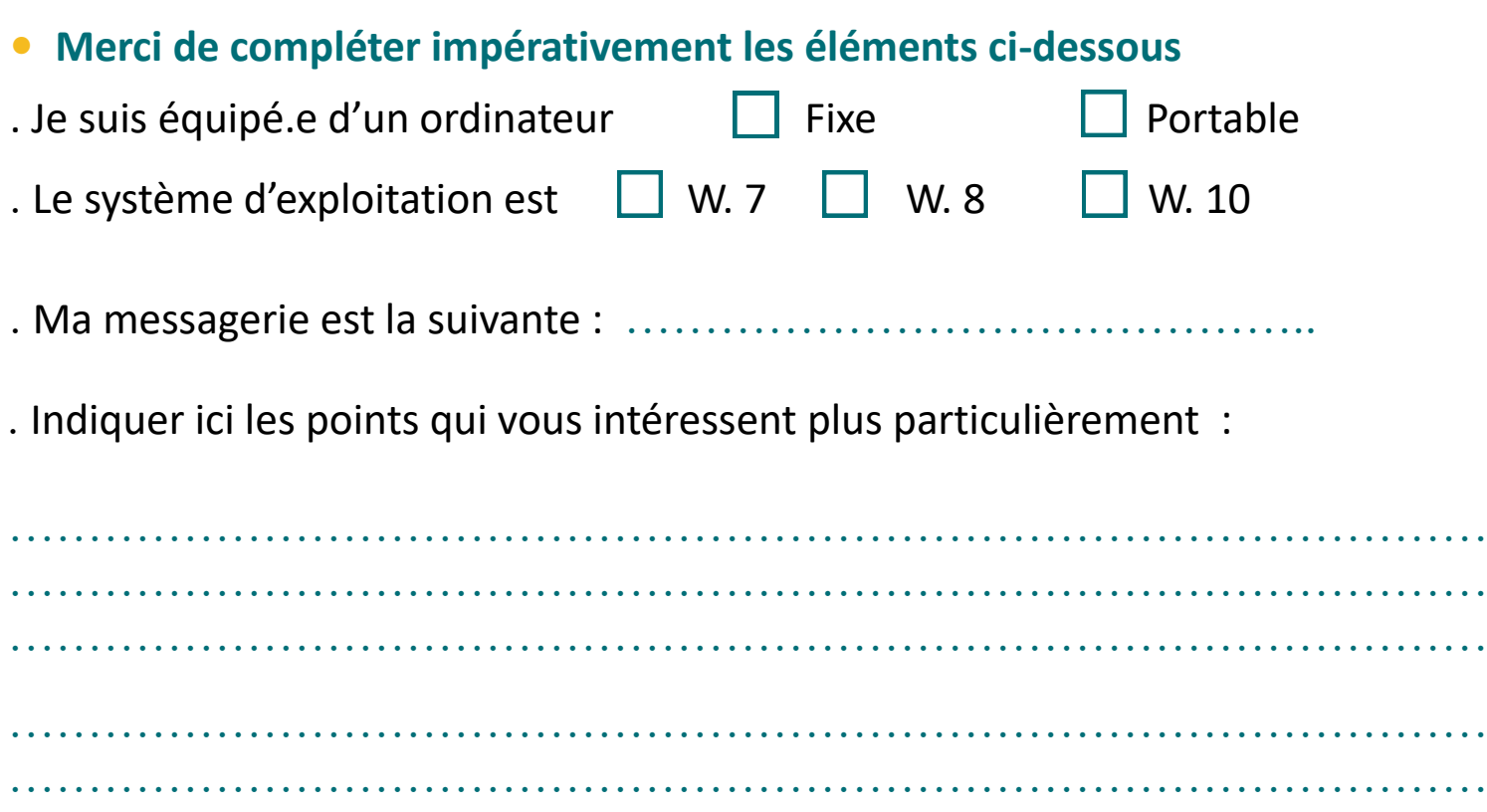

…………………………………………………………………………………

### **• Vos coordonnées**

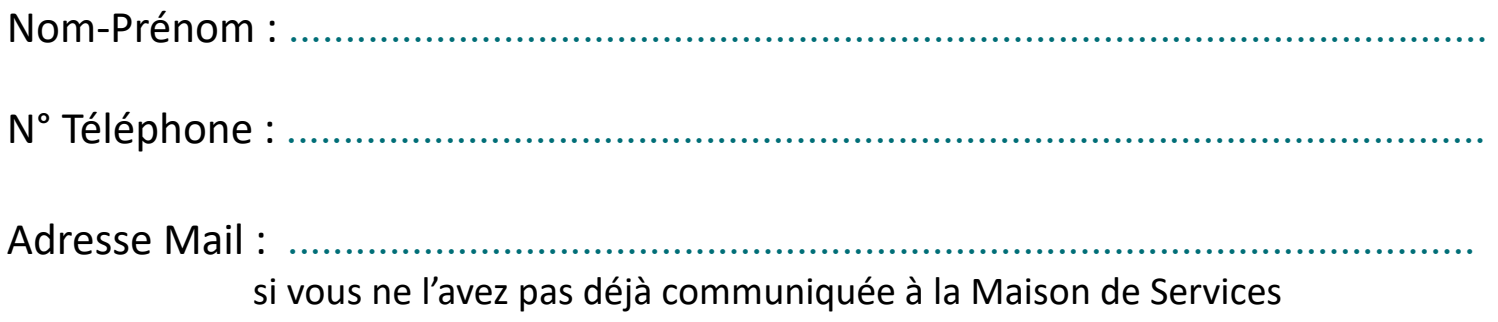

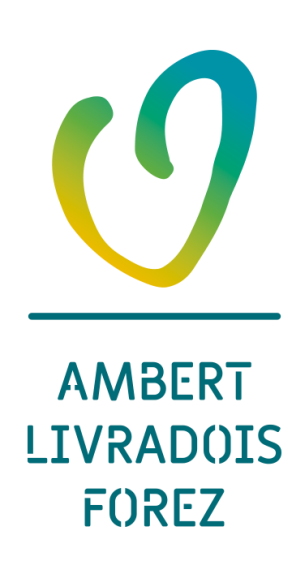

# **Bulletin d'inscription à l'atelier Se familiariser avec les démarches administratives en ligne**

### **A retourner à la Maison de Services avant le 27 avril 2019**

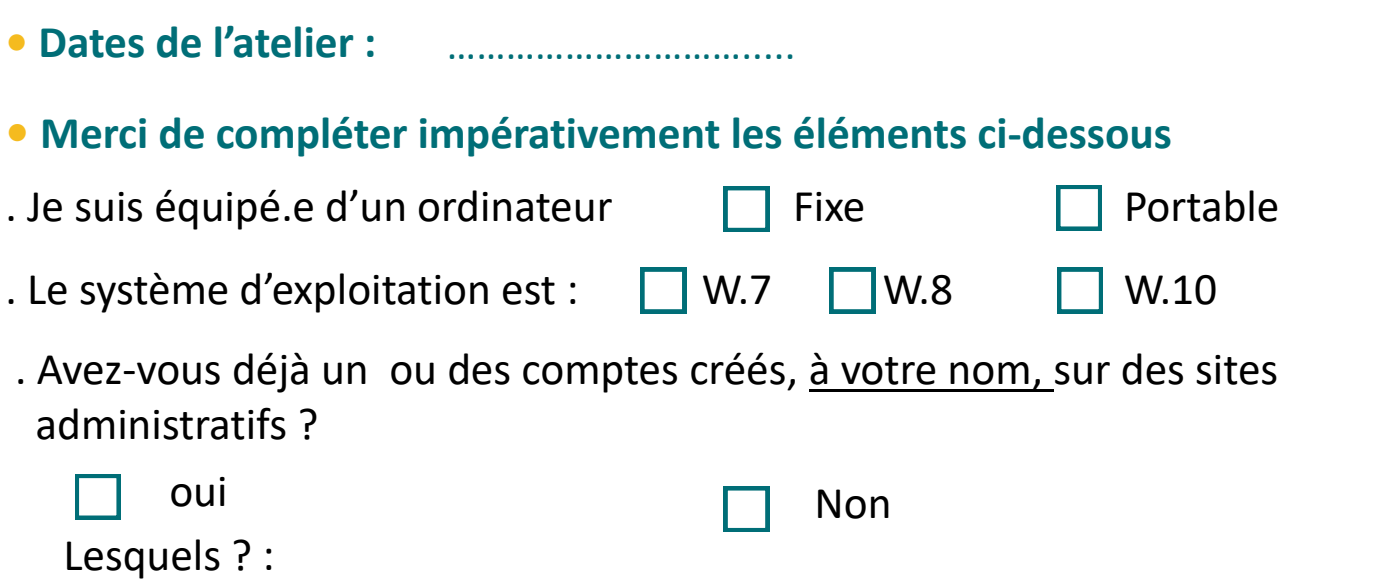

Indiquer ici la ou les démarches administratives qui vous intéressent plus particulièrement :

……………………………………………………………………………………… ……………………………………………………………………………………… ………………………………………………………………………………………

. Numéroter vos préférences sur les plages horaires proposées

pour les RV individualisés (1 étant votre plage horaire préférée)

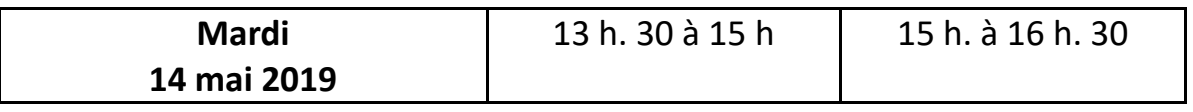

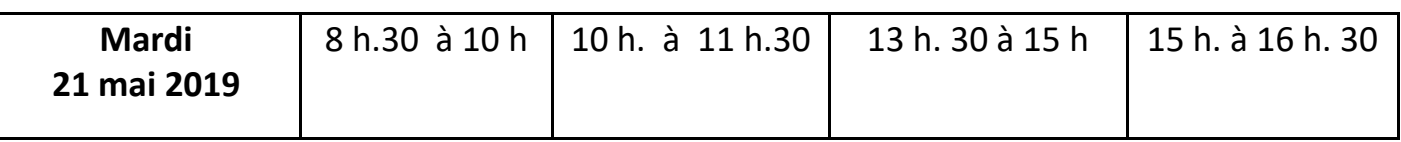

### **• Vos coordonnées**

Nom-Prénom : ......................................................................................................... N° Téléphone : .........................................................................................................

Adresse Mail : si vous ne l'avez pas déjà communiquée à la Maison de Services

Merci d'écrire très lisiblement cette adresse

.................................................................................................................................

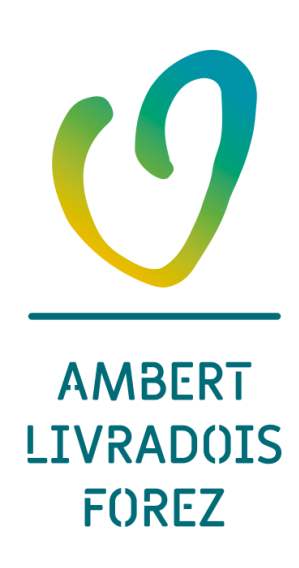

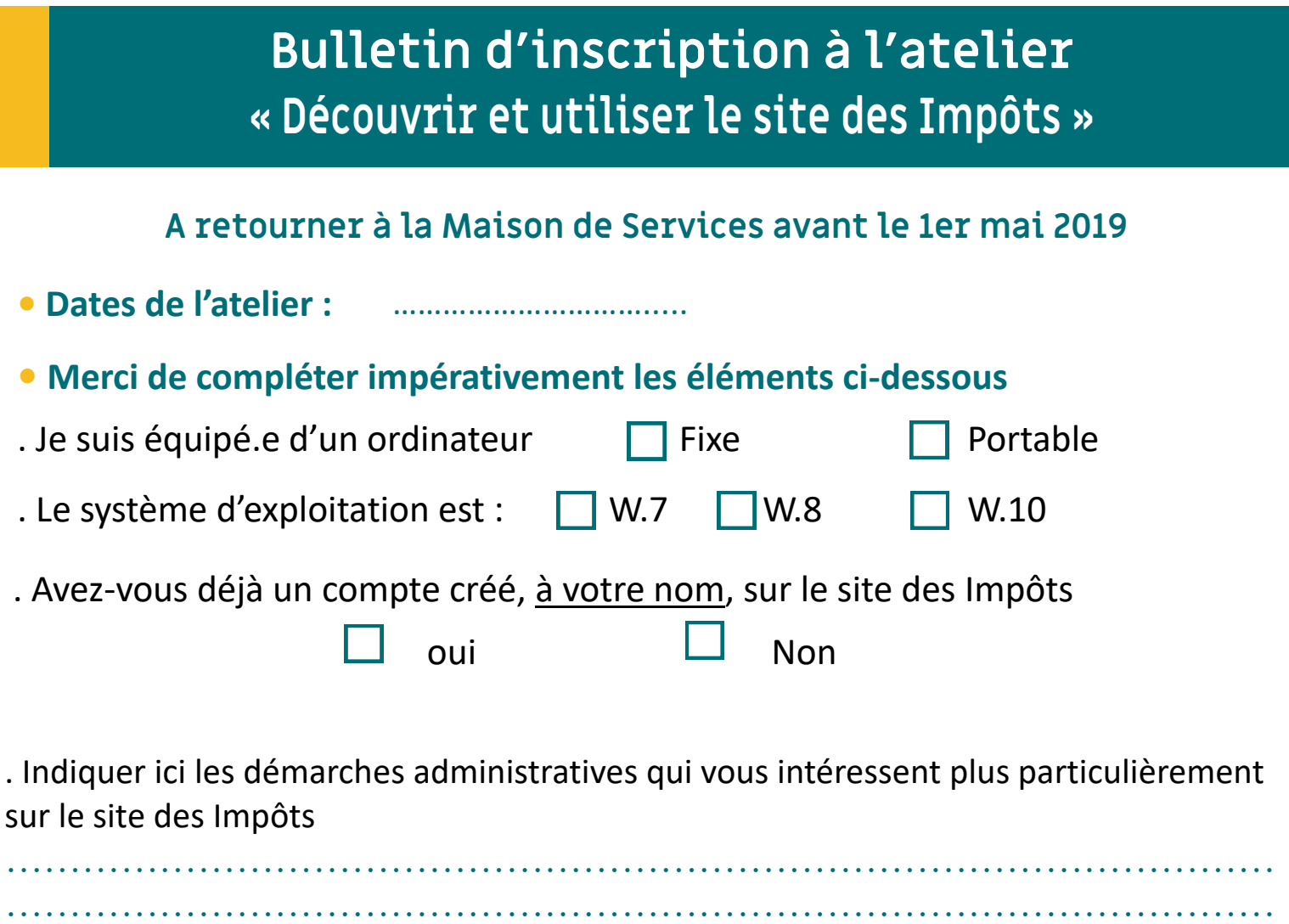

. Numéroter vos préférences sur les plages horaires proposées

pour les RV individualisés (1 étant votre plage horaire préférée)

……………………………………………………………………………………… ………………………………………………………………………………………

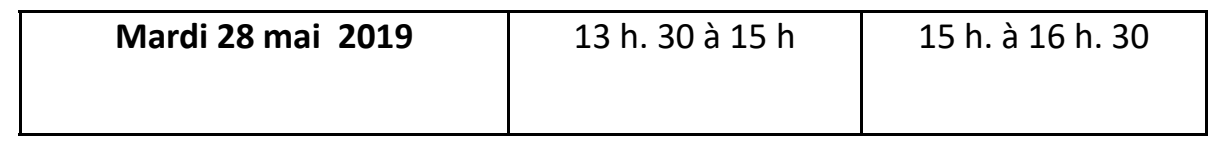

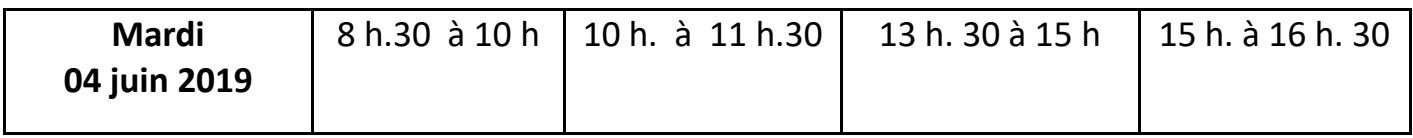

### **• Vos coordonnées**

Nom-Prénom : ......................................................................................................... N° Téléphone : .........................................................................................................

Adresse Mail : si vous ne l'avez pas déjà communiquée à la Maison de Services

Merci d'écrire très lisiblement cette adresse

.................................................................................................................................

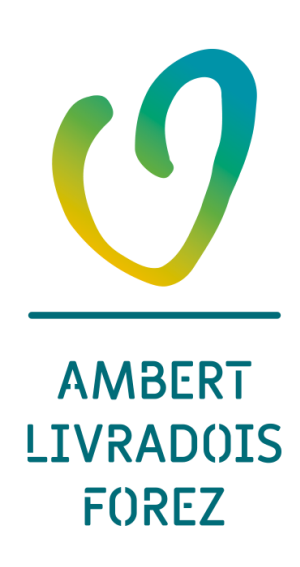

# **Bulletin d'inscription à l'atelier « Découvrir et utiliser le site de la C.P.A.M. » Améli**

**A retourner à la Maison de Services avant le 18 mai 2019**

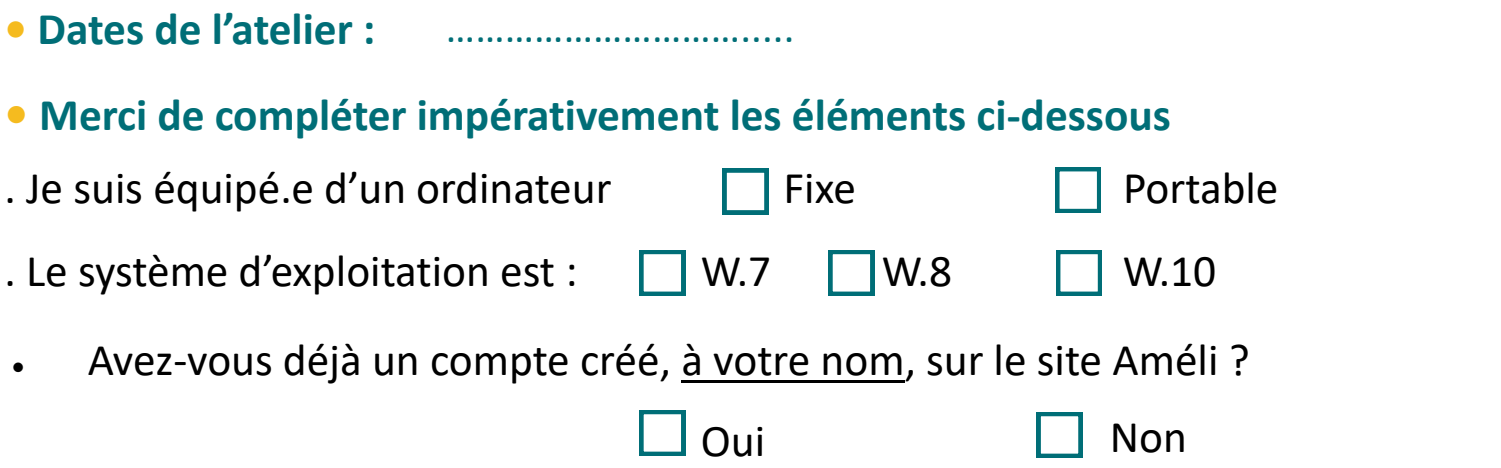

. Indiquer ici Indiquer ici les démarches administratives qui vous intéressent plus particulièrement sur le site de la C.P.A.M.

……………………………………………………………………………………… ……………………………………………………………………………………… ……………………………………………………………………………………… ……………………………………………………………………………………… ………………………………………………………………………………………

. Numéroter vos préférences sur les plages horaires proposées pour les RV individualisés (1 étant votre plage horaire préférée)

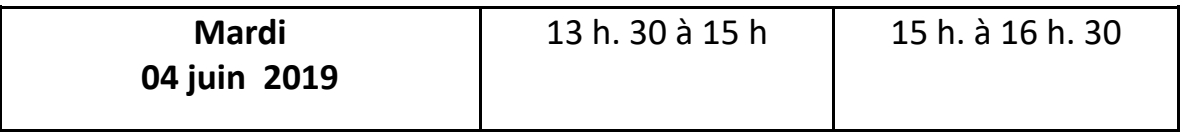

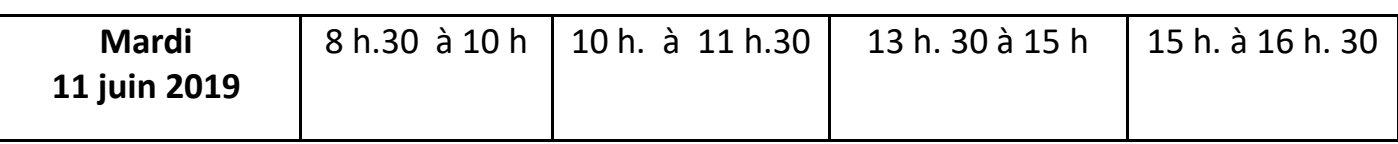

### **• Vos coordonnées**

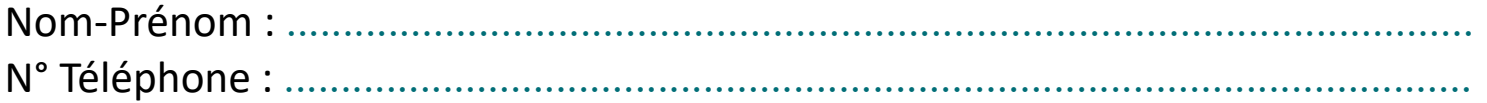

Adresse Mail : si vous ne l'avez pas déjà communiquée à la Maison de Services

Merci d'écrire très lisiblement cette adresse

.................................................................................................................................

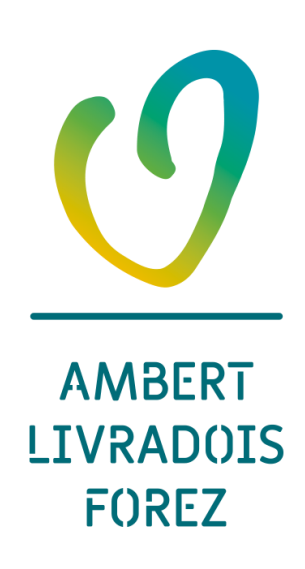

# **Bulletin d'inscription à l'atelier « Questions réponses »**

**A retourner à la Maison de Services avant le 1er juin 2019**

- **Date de l'atelier :**
- **Merci de compléter impérativement les éléments ci-dessous**

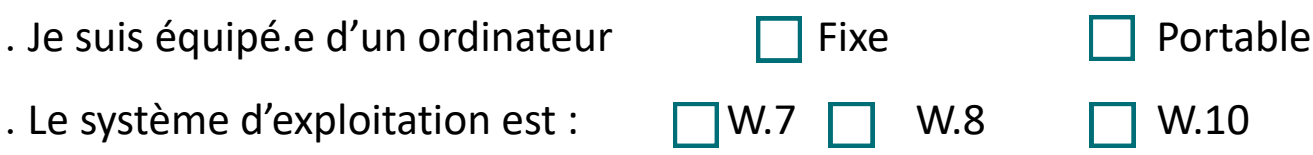

. Indiquer ici votre ou vos questions :

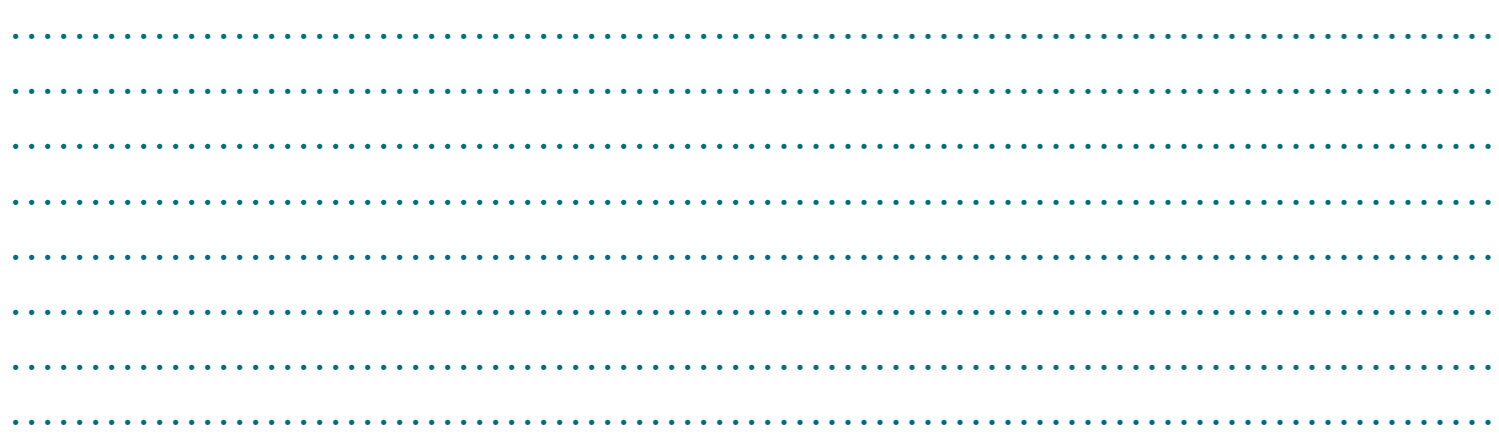

. Numéroter vos préférences de 1 à 3 sur les plages horaires proposées pour les RV personnalisés (1 étant votre plage horaire préférée)

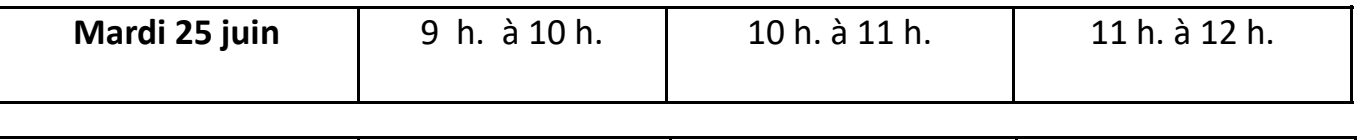

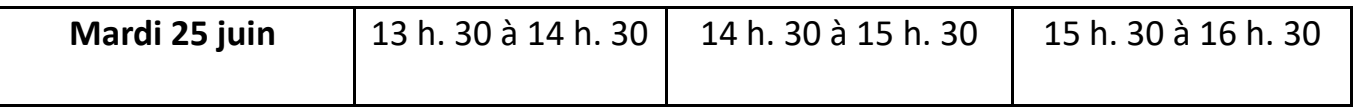

### **• Vos coordonnées**

Nom-Prénom : ............................................................................................... N° Téléphone : ............................................................................................... Adresse Mail : si vous ne l'avez pas déjà communiquée à la Maison de Services ......................................................................................................................

Merci d'écrire très lisiblement cette adresse

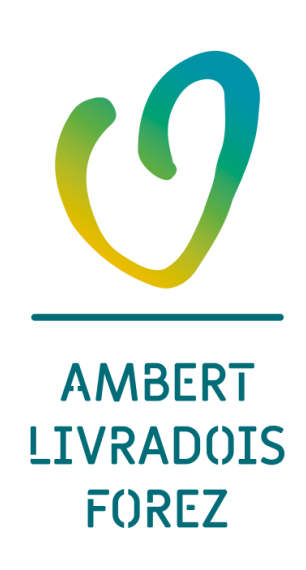

# **Bulletin d'inscription** Café numérique

### A retourner à la Maison de Services avant le 1er mai 2019

Vous pouvez préciser ici les points sur lesquels vous souhaiteriez échanger lors du café numérique du Jeudi 23 mai 2019.

### Vos coordonnées

Nom-Prénom : N° Téléphone : Adresse Mail : si vous ne l'avez pas déjà communiquée à la Maison de Services

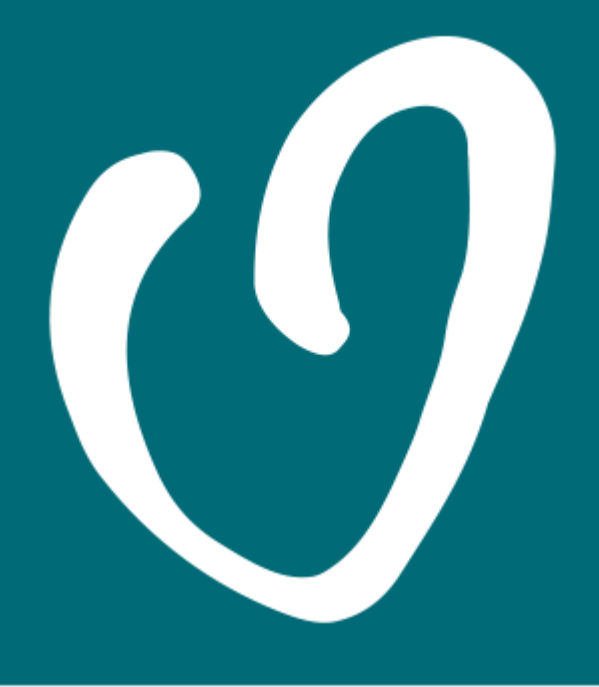

# **AMBERT LIVRADOIS FOREZ**

www.ambertlivradoisforez.fr

15 avenue du 11 Novembre • 63 600 Ambert • Tél. 04 73 72 71 40 • accueil@ambertlivradoisforez.fr